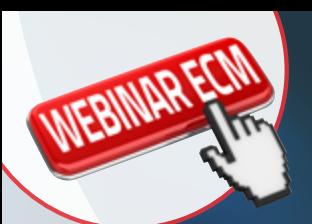

**Responsabile Scientifico: Mario Mignini Renzini**

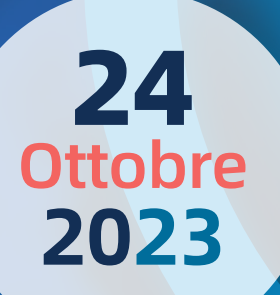

3 crediti ECM

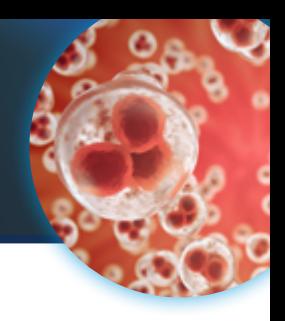

17:00 Introduzione  *Mariabeatrice Dal Canto* 

24

**2023 Ottobre** 

- 17:15 La valutazione e la selezione dei gameti  *Diana Turchi*
- 17:45 La valutazione della qualità embrionaria  *Marco Vitali*
- 18:15 Come interpretare i KPI di laboratorio  *Maria Cristina Guglielmo*
- 18:45 Tavola rotonda e discussione  *Tutti i relatori*
- 19:15 Q&A e Conclusioni
- 20:00 Chiusura dei lavori e pubblicazione del questionario ECM

**2**

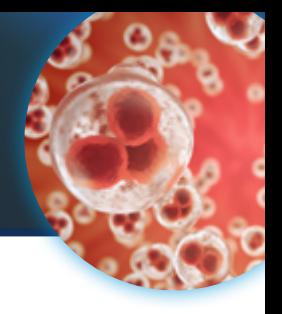

# INFORMAZIONI GENERALI

## Crediti formativi (ECM)

24

**2023** Ottobre

Ai fini dell'erogazione dei crediti è necessario seguire il 100% dell'attività formativa.

La scheda di valutazione ufficiale del Corso sarà disponibile on-line sul portale www.mktecm.it al termine dei lavori scientifici, insieme al questionario di verifica dell'apprendimento.

### Attestato di partecipazione

Verrà rilasciato un attestato di partecipazione al Corso.

#### Privacy Policy

MKT ECM S.r.l. tratta tutti i dati personali in base al Regolamento Europeo GDPR (General Data Protection Regulation) e al Decreto Legislativo n. 196/2003.

In particolare, per la registrazione al Corso MKT ECM S.r.l. raccoglie, salva ed elabora i dati personali dei partecipanti e necessita quindi del loro consenso.

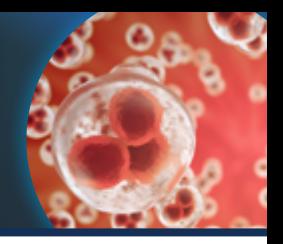

### Scheda d'iscrizione

**Il Corso è a numero chiuso**

24

**2023** Ottobre

Per iscriversi al Webinar ECM è necessario registrarsi al portale: www.mktecm.it, dopo l'avvenuta conferma di registrazione sarà possibile iscriversi al Corso.

La richiesta d'iscrizione deve essere effettuata seguendo la procedura indicata sul sito **www.mktecm.it**

Il Corso ha ottenuto 3 crediti ECM da parte del Ministero della Salute, i crediti formativi verranno attribuiti a Biologo; Tecnico Sanitario laboratorio Biomedico; Medico Chirurgo: Endocrinologia, Ginecologia e Ostetricia, Medicina Generale (Medici di Famiglia), Urologia; Infermiere/a; Ostetrica/o.

#### **Segreteria organizzativa:**

**CG MKT**

Via Cassia, 1110 • 00189 Roma Tel. 0630090020 • Fax 0630360133 E-mail: congressi@cgmkt.it www.cgmkt.it

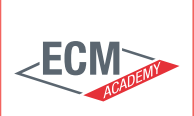

**Provider: MKT ECM** I.D. n° 4343 dell'Albo Nazionale Provider

con il contributo non condizionante di

·常ORGANON

**Obiettivi dell'evento:** LINEE GUIDA - PROTOCOLLI - PROCEDURE.